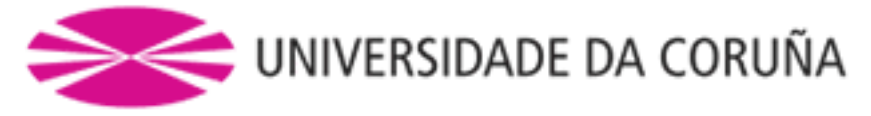

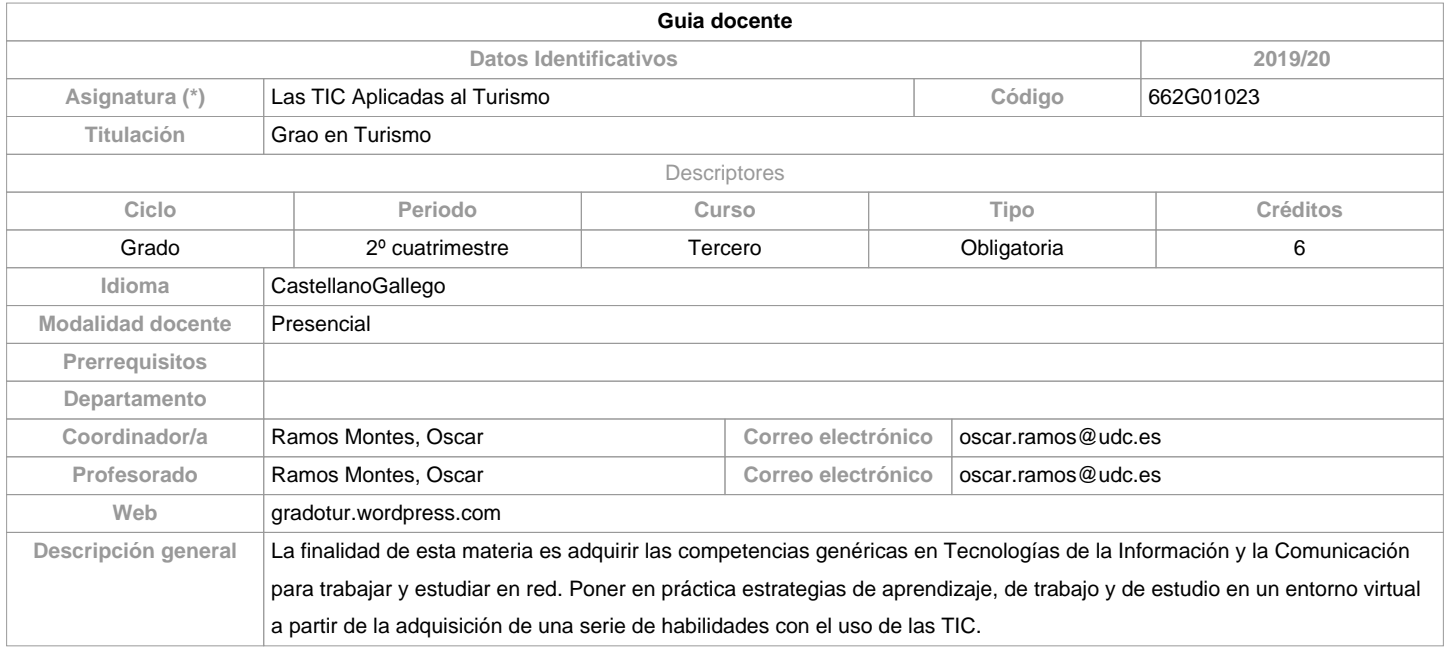

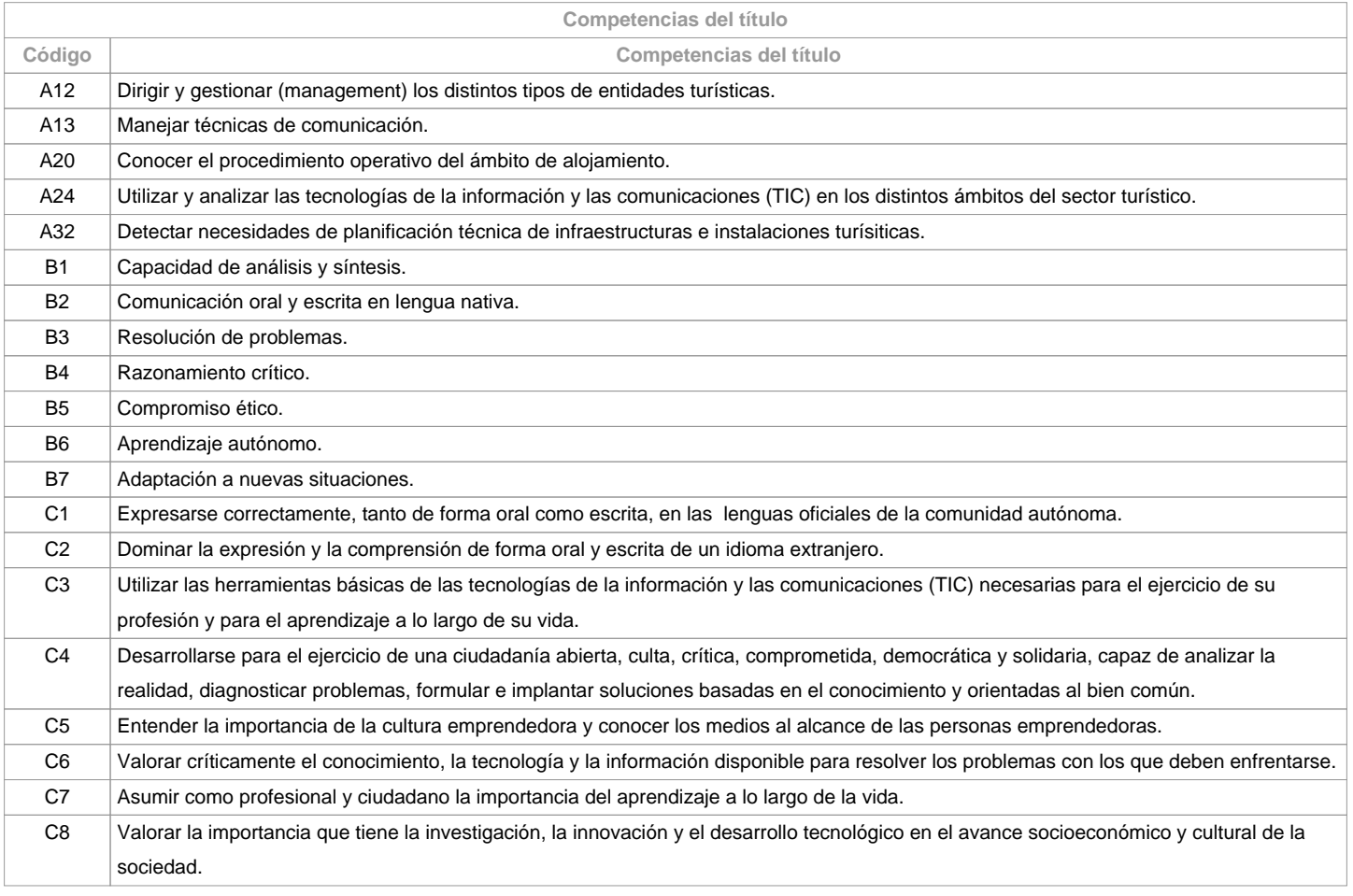

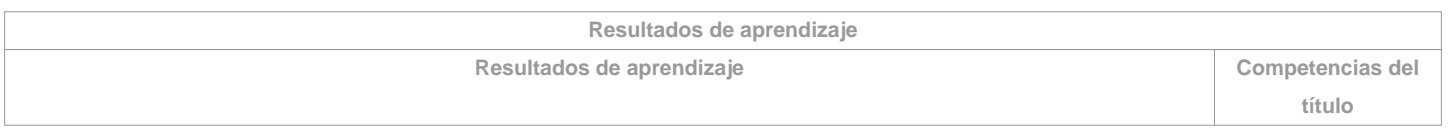

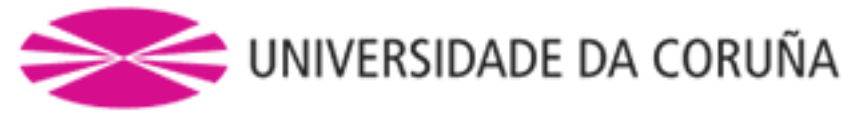

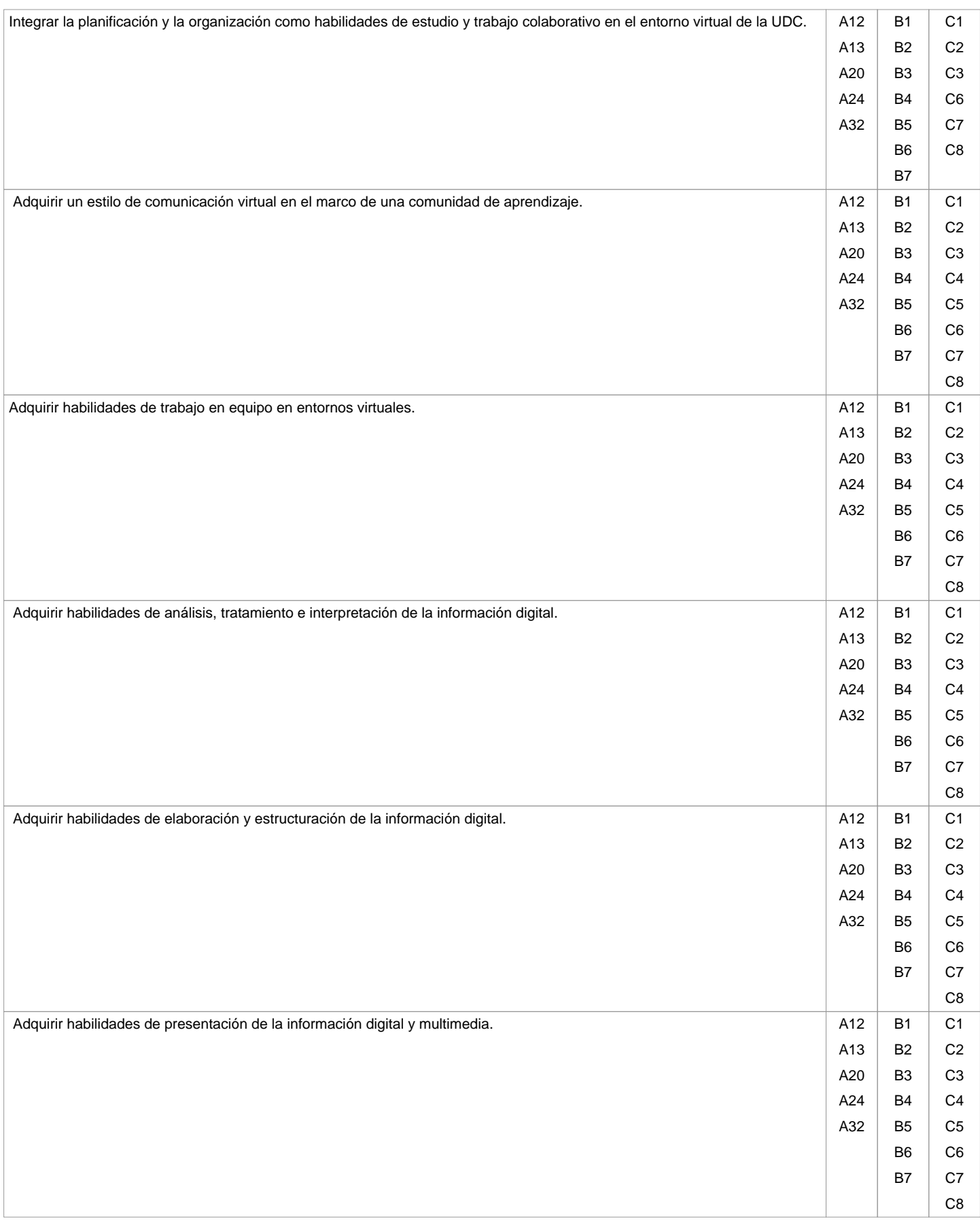

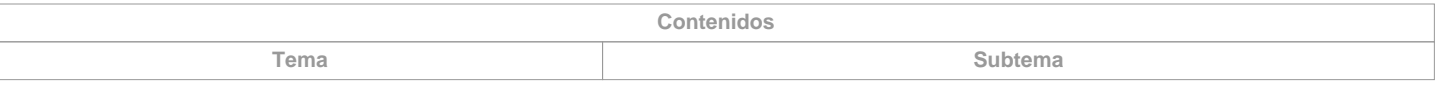

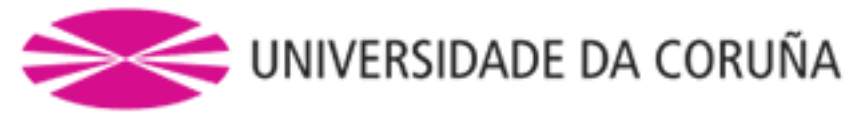

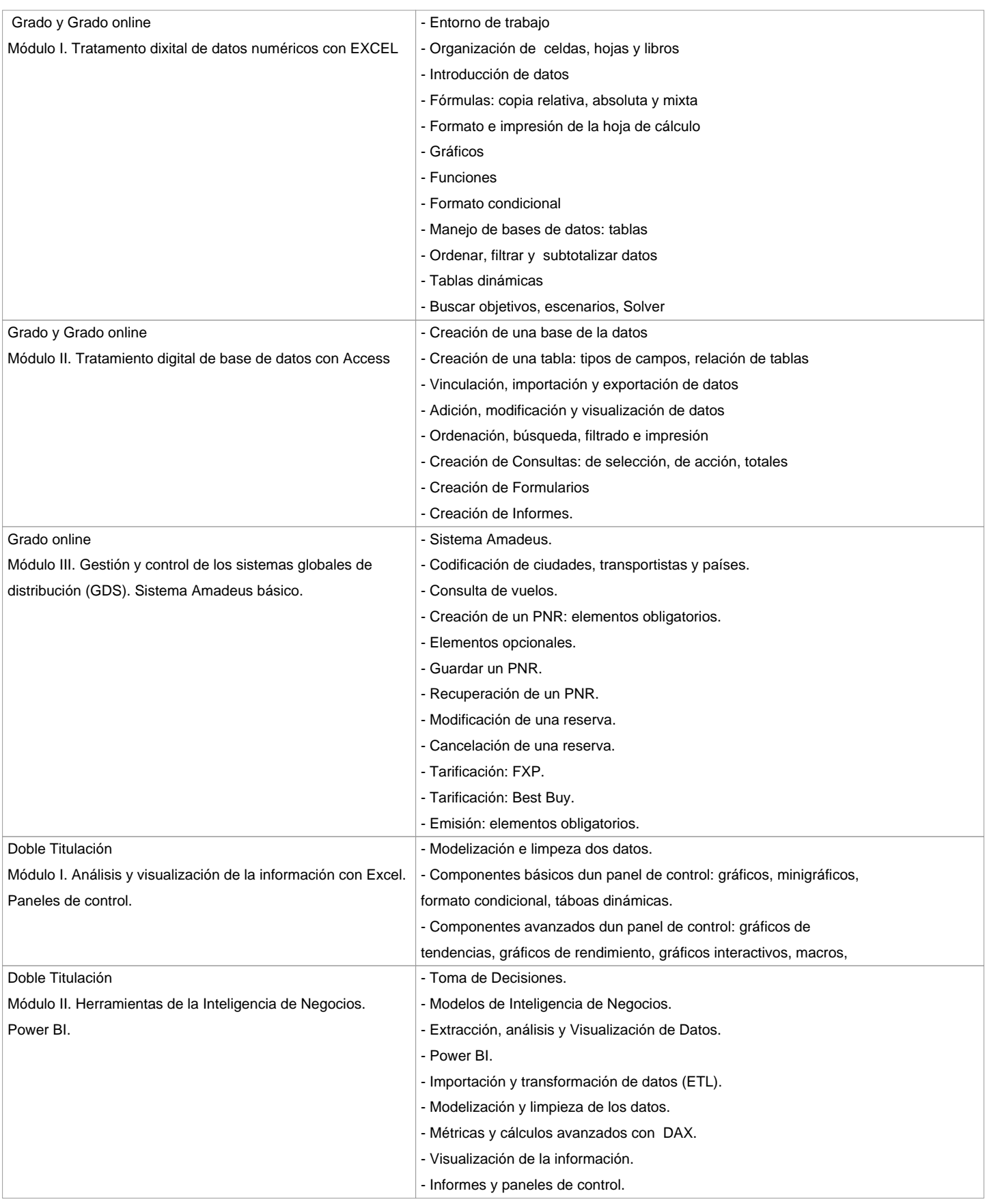

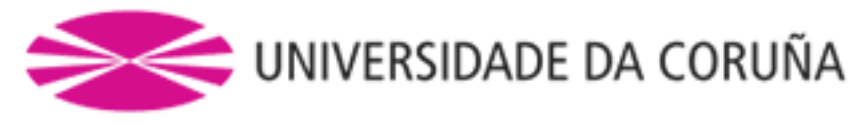

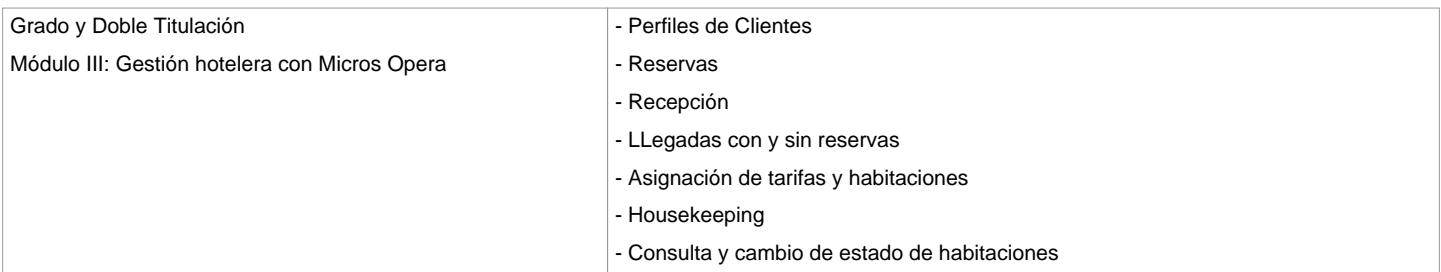

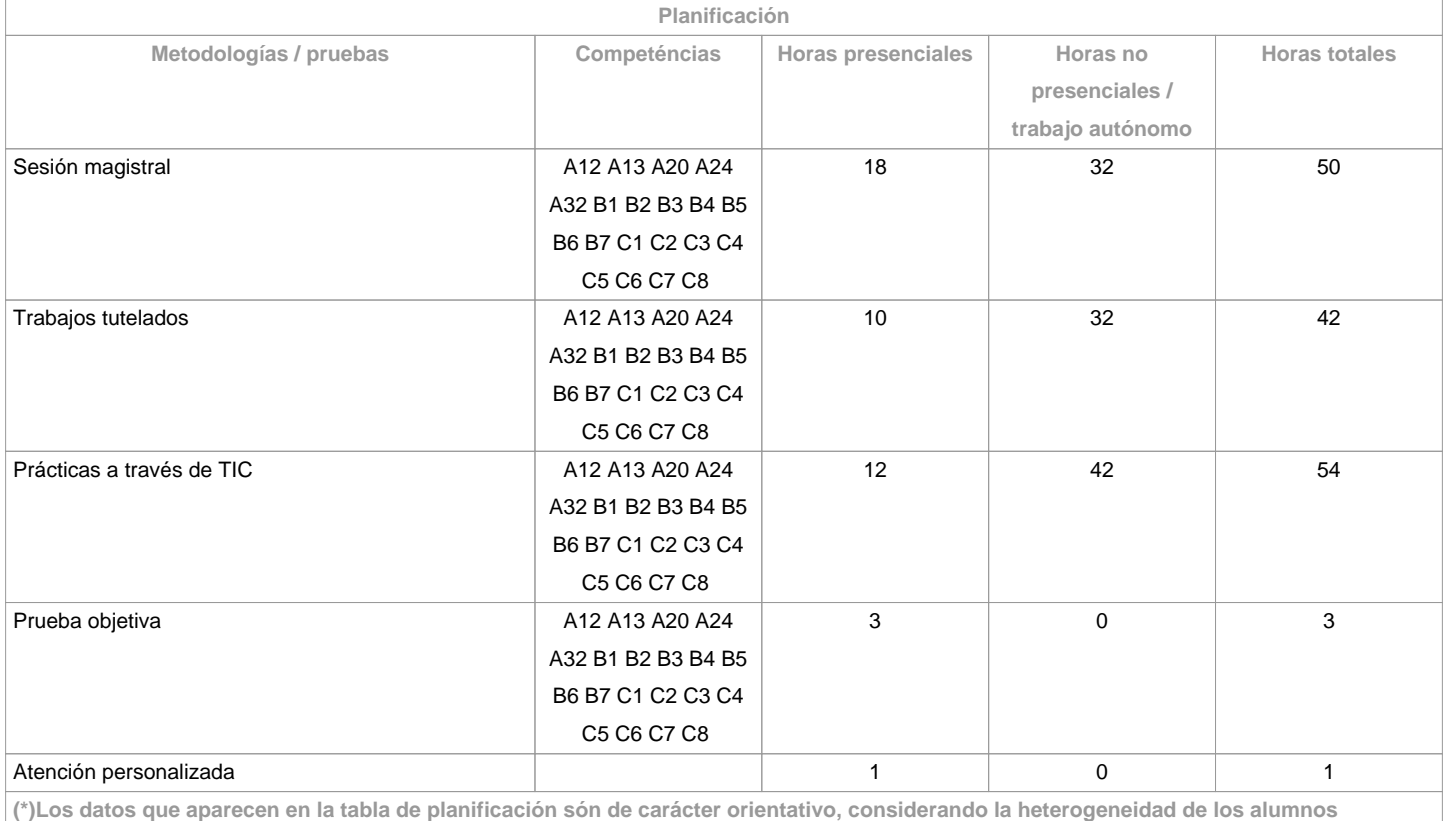

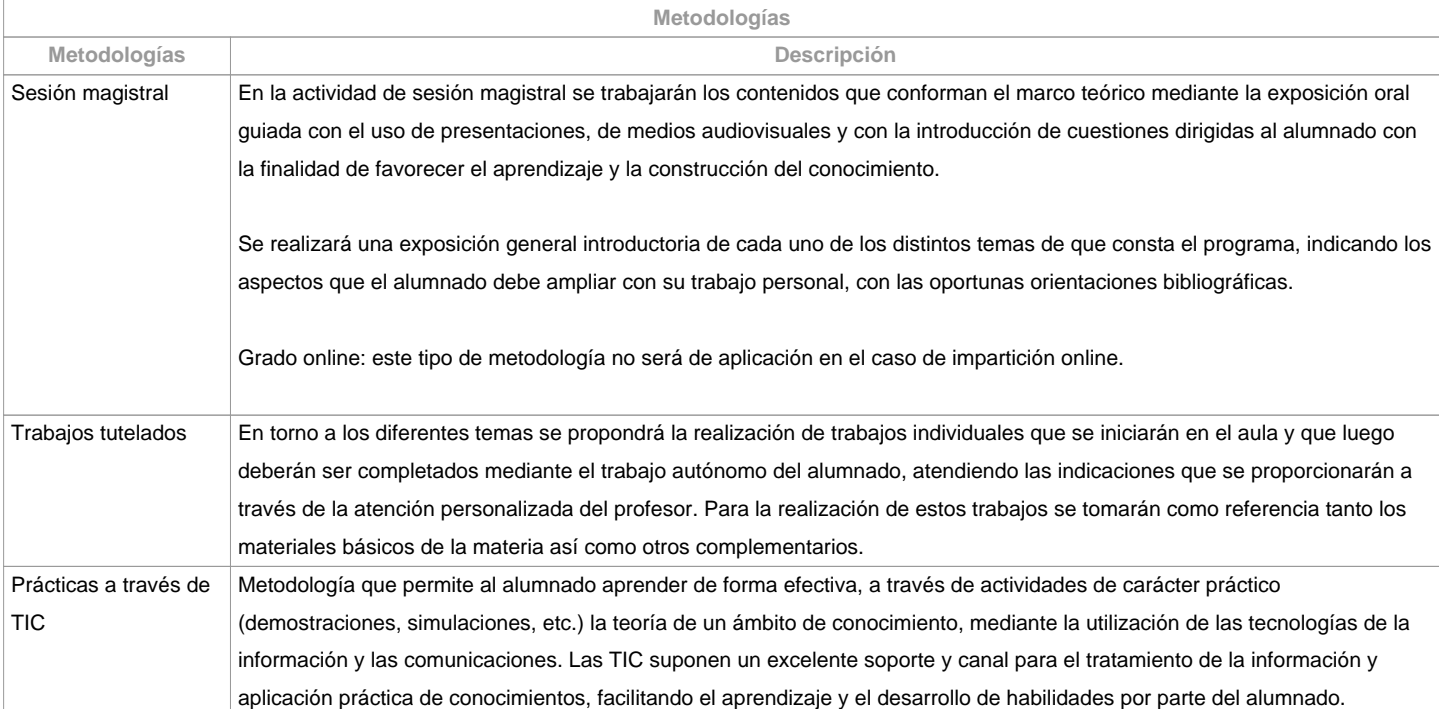

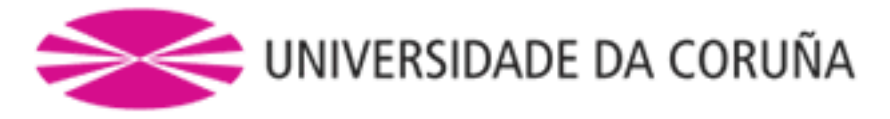

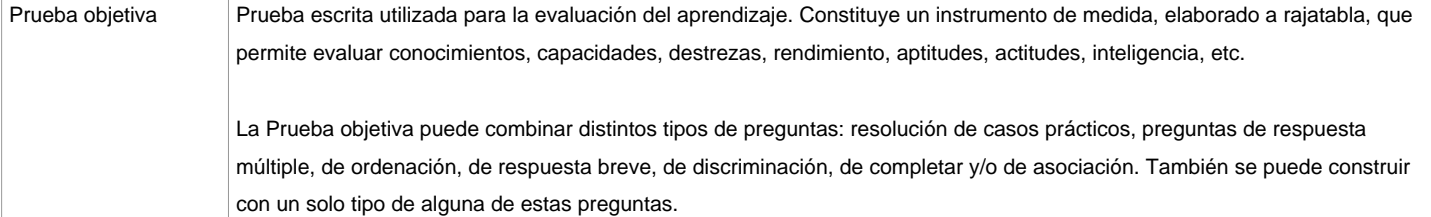

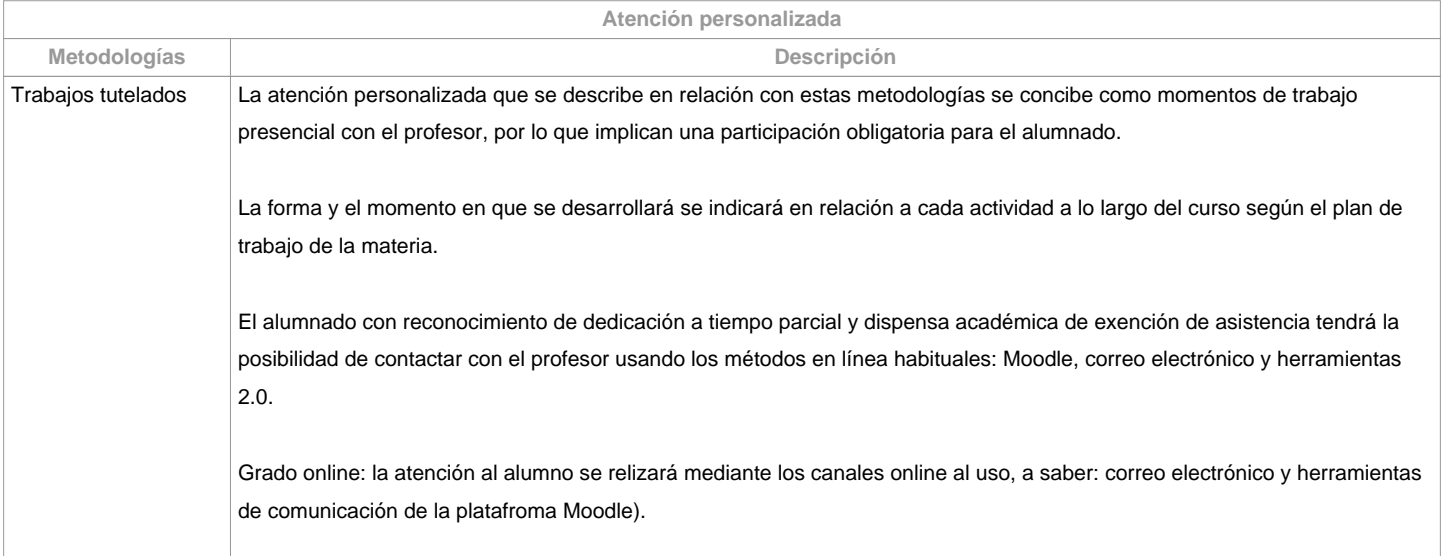

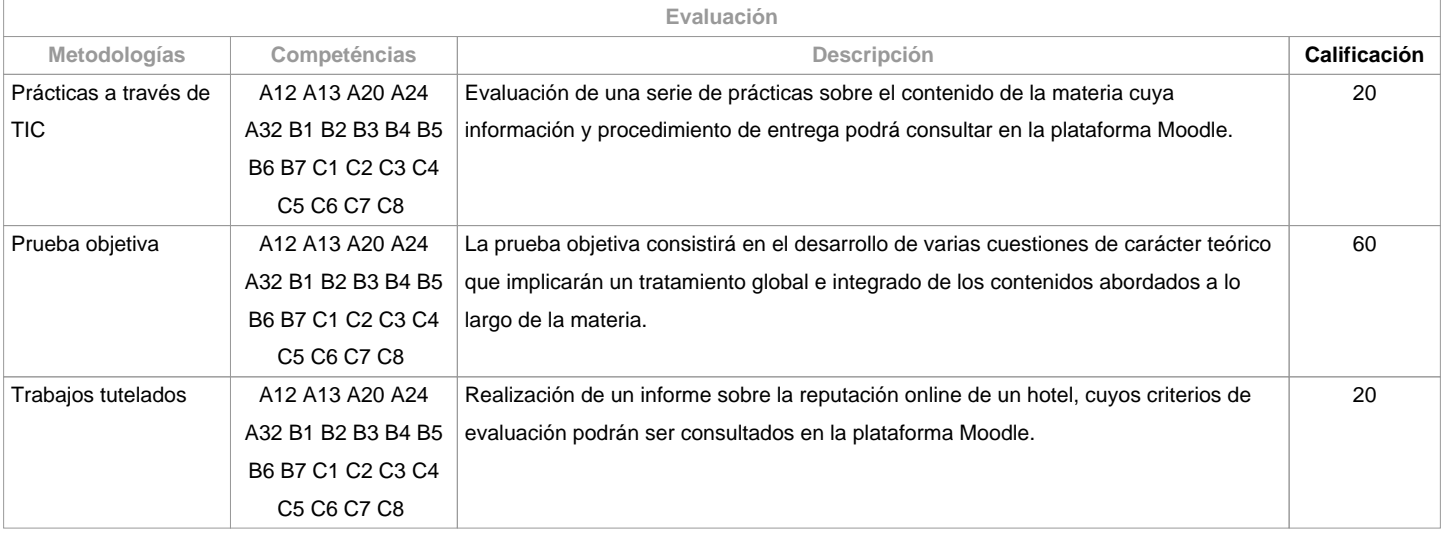

**Observaciones evaluación**

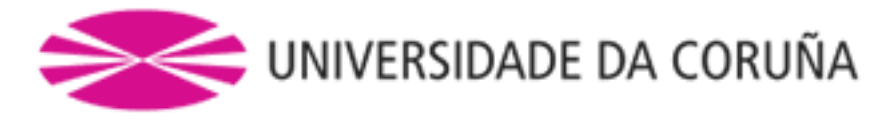

Según la participación del alumnado en la materia, la evaluación contempla dos opciones:

Opción A. Para el alumnado que asiste/participa en las actividades de clase: a) Trabajos tutelados y prácticas. b) Un examen escrito sobre los contenidos de la materia dividido en dos partes, una teórica y otra práctica. Se entenderá que el alumno opta por esta opción al asistir a las tutorías o al entregar algunas de las prácticas o trabajos propuestos en la clase. La calificación final de la materia se obtendrá de la ponderación de la prueba objetiva (60%), trabajos tutelados (20%) y prácticas a través de TIC (20%). Aquellas partes que tengan una calificación inferior a 3,5 puntos deberán ser repetidas en julio (2ª oportunidad) independientemente del promedio obtenido. Asimismo, el alumno quedará liberado en la convocatoria de julio (2ª oportunidad) de las partes aprobadas en la 1ª oportunidad.Opción B. Para el alumnado que no asiste/participa en las actividades de clase: un examen escrito sobre los contenidos de la materia (100%). Solo Grado presencial.El alumnado con reconocimiento de dedicación a tiempo parcial y dispensa académica de exención de asistencia podrá también optar a la opción A. Solo Grado presencial.

Modalidad online:

1ª Oportunidad. La calificación final de la materia se obtendrá de la ponderación de las siguientes 3 partes: prueba objetiva (60%), trabajo tutelado (20%) y prácticas a través de TIC (20%). Aquellas partes que tengan una calificación inferior a 3,5 puntos deberán ser repetidas en la 2ª oportunidad, independientemente de la media obtenida.

2ª Oportunidad. El alumno quedará liberado de las partes ya superadas en la 1ª oportunidad; es decir, se deberán repetir exclusivamente aquellas partes que no hayan obtenido una puntuación de al menos un 3,5 en la 1ª oportunidad.

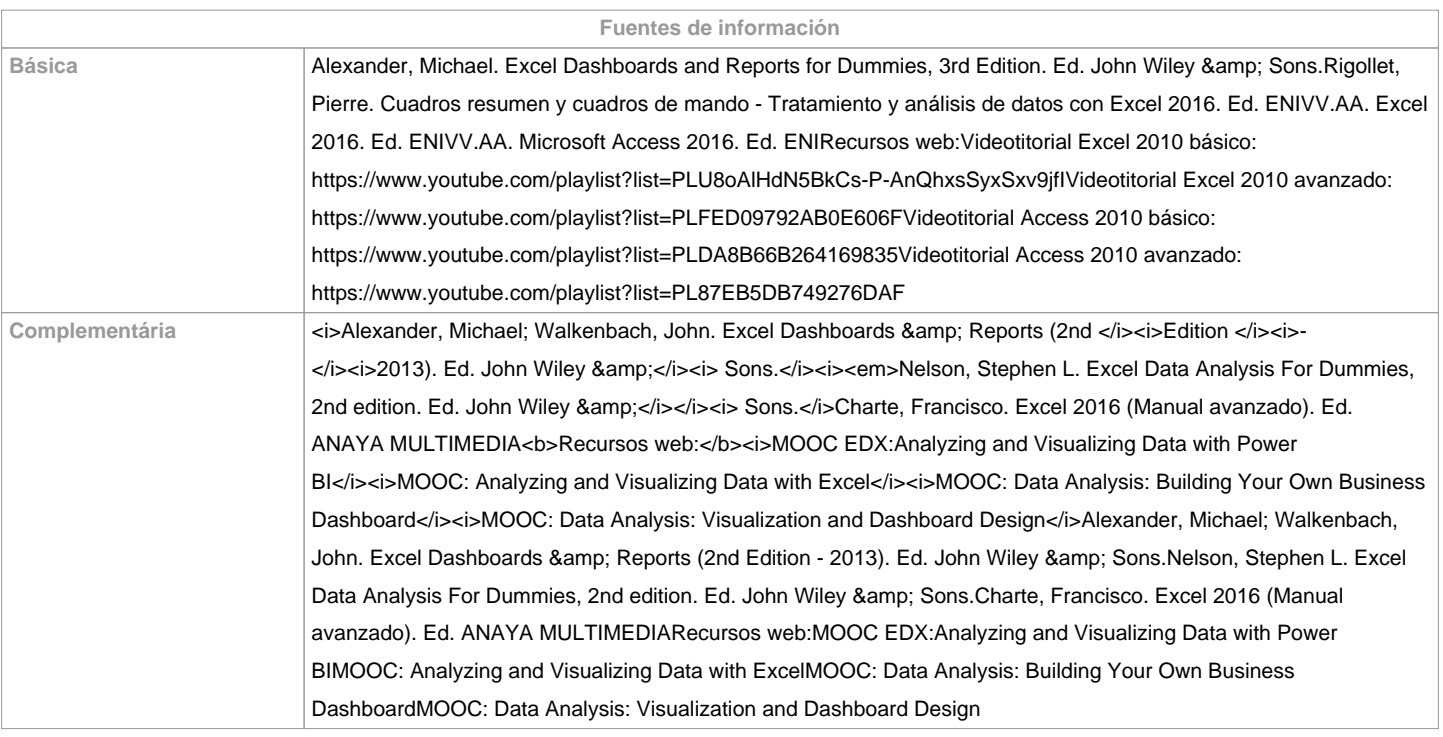

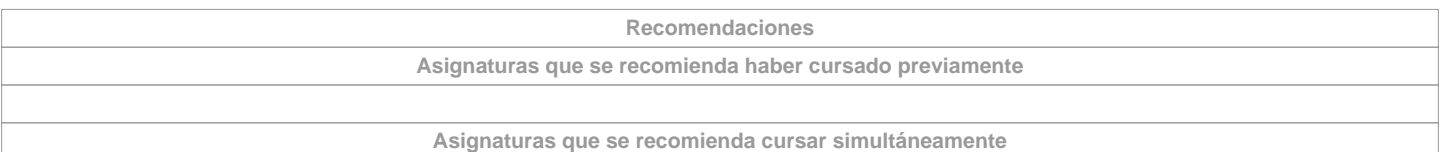

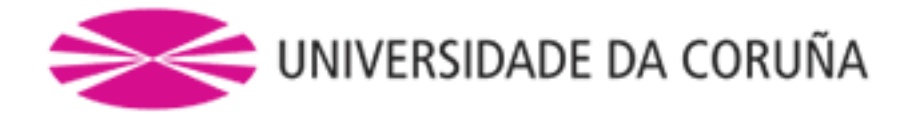

**Asignaturas que continúan el temario**

**Otros comentarios**

**(\*) La Guía Docente es el documento donde se visualiza la propuesta académica de la UDC. Este documento es público y no se puede modificar, salvo cosas excepcionales bajo la revisión del órgano competente de acuerdo a la normativa vigente que establece el proceso de elaboración de guías**